# JHU Absence/Attendance Codes for Kronos Time Entry with the corresponding E210 codes

*Last Revised: March 11, 2021*

## **Contents**

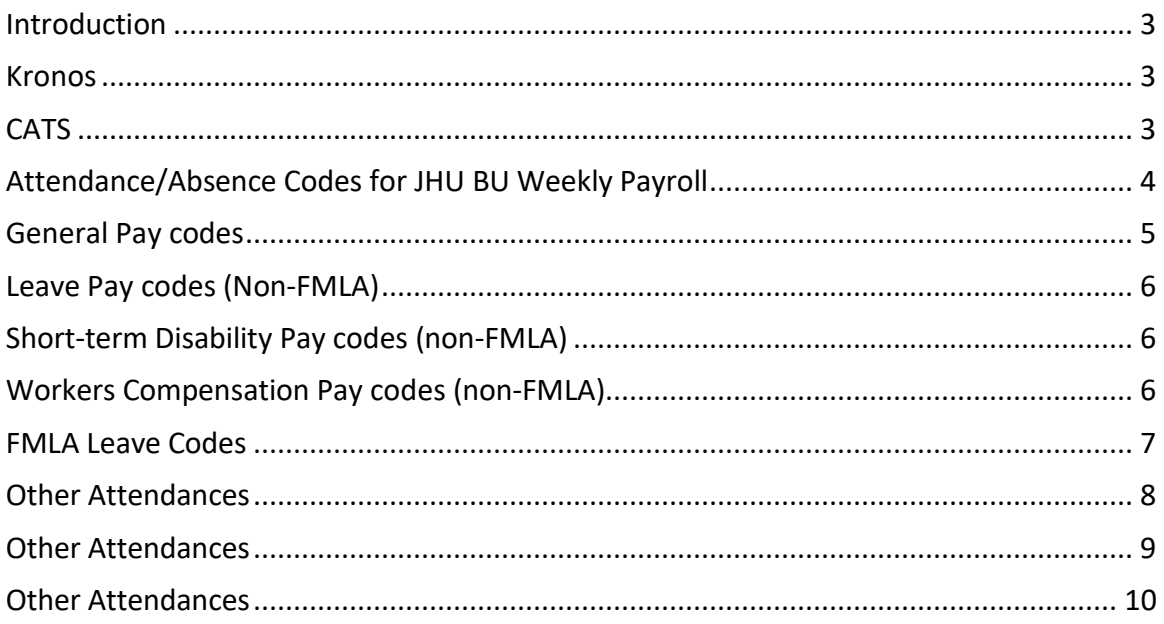

### <span id="page-2-0"></span>**Introduction**

This document provides brief descriptions of attendance and absence codes or "pay codes" used in the Kronos and SAP CATS systems. It is intended to help staff select the appropriate pay code for time entry. Kronos and CATS are used for payroll processing.

In addition, the E210 system is used to document time worked paid, unpaid leaves, holidays, and vacation and sick leave accruals and balances. The E210 system is not integrated with payroll for payroll processing. Both Kronos/CATS and E210 systems must be used for Bargaining Unit (BU) employees. Codes for E210 are not covered by this guide. E210 codes are available in the E210 system which is available through the Johns Hopkins Portal, https://**portal**[.johnshopkins.edu/](https://portal.johnshopkins.edu/)

#### <span id="page-2-1"></span>**Kronos**

Kronos is a workforce management system that allows the University to automate their time entry for payroll for Bargaining Unit employees through the use of time clocks which capture time based on swiping of employees ID card. Time information required to process employee paychecks is reviewed and approved by established cut-offs, then compiled and sent to the SAP system. Kronos also provides accurate labor data for users. The end results include reduced costs to the organization, increased productivity and better labor data. Each department has a designated time manager that has the ability to edit and input time into the Kronos system.

Corrections to time entered must be made in Kronos and passed to SAP via a process called historical edits. Correction data is sent to SAP daily except Monday when time for the prior week is sent.

More detailed information about the Kronos system and its use can be found at the following website: [http://finance.jhmi.edu/FinanceSystems/KRONOS\\_JHU.html](http://finance.jhmi.edu/FinanceSystems/KRONOS_JHU.html)

#### <span id="page-2-2"></span>**CATS**

CATS is the SAP system's Cross Application Time Sheet (CATS) that receives the time entered into Kronos and processes the hours for payment though SAP for Bargaining Unit employees.

## <span id="page-3-0"></span>**Attendance/Absence Codes for JHU BU Weekly Payroll**

#### **JHU Bargaining Unit Employees – Hours Are Also Recorded in E210**

In Kronos, the premium codes are combined with the attendance/absence codes, see left-hand column for combinations.

Note there are 4 code groups used in Kronos that are not available in SAP, see items in red.

Where possible, links to the HR policy manual are included as well as references to the appropriate article in Bargaining Unit contract.

Transfer codes in Kronos = Premium codes in CATS:

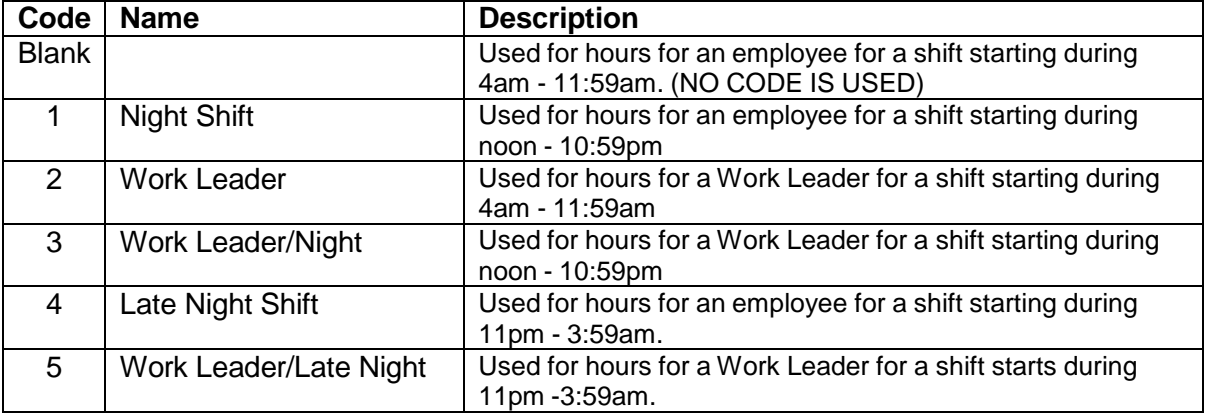

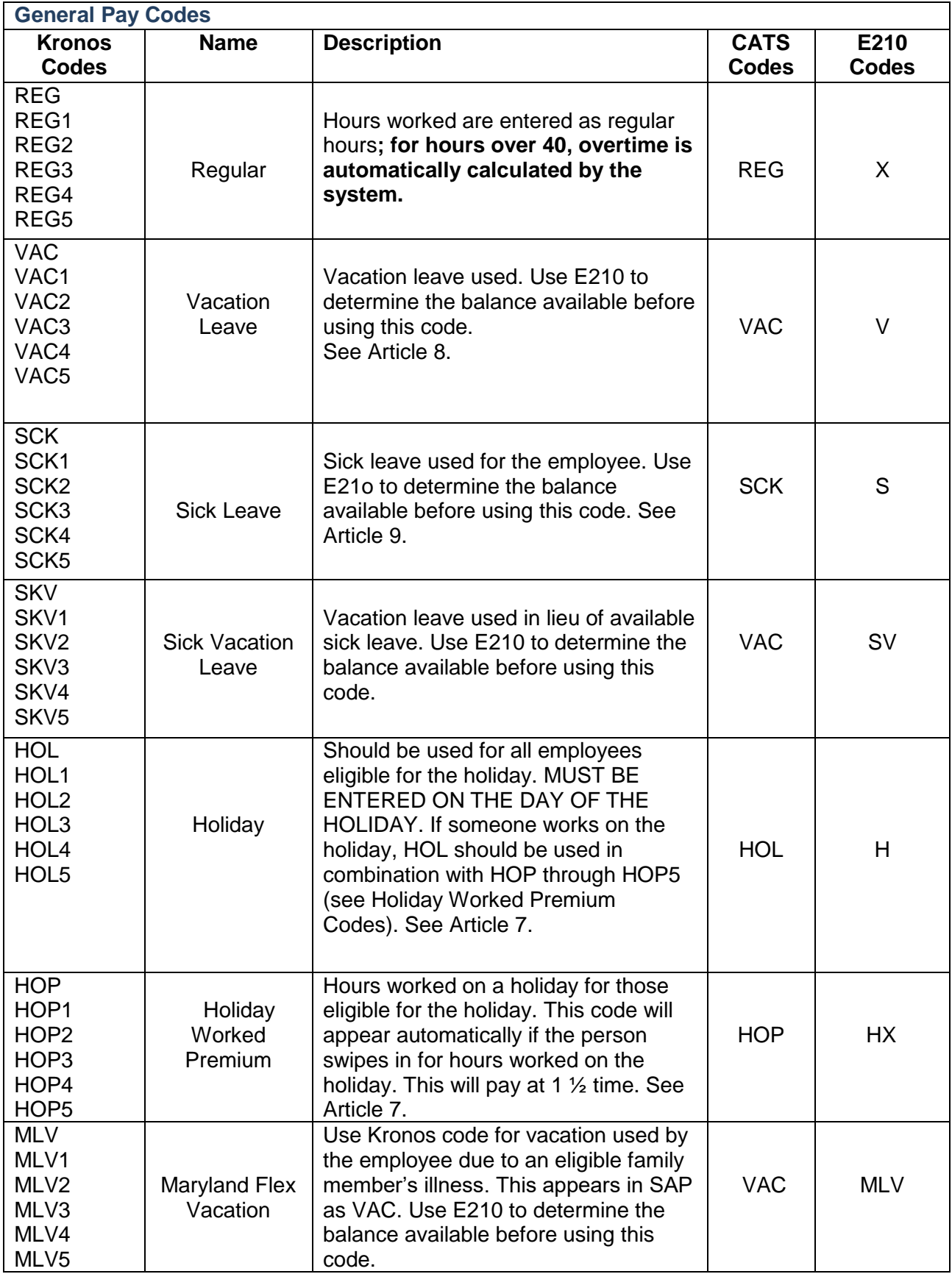

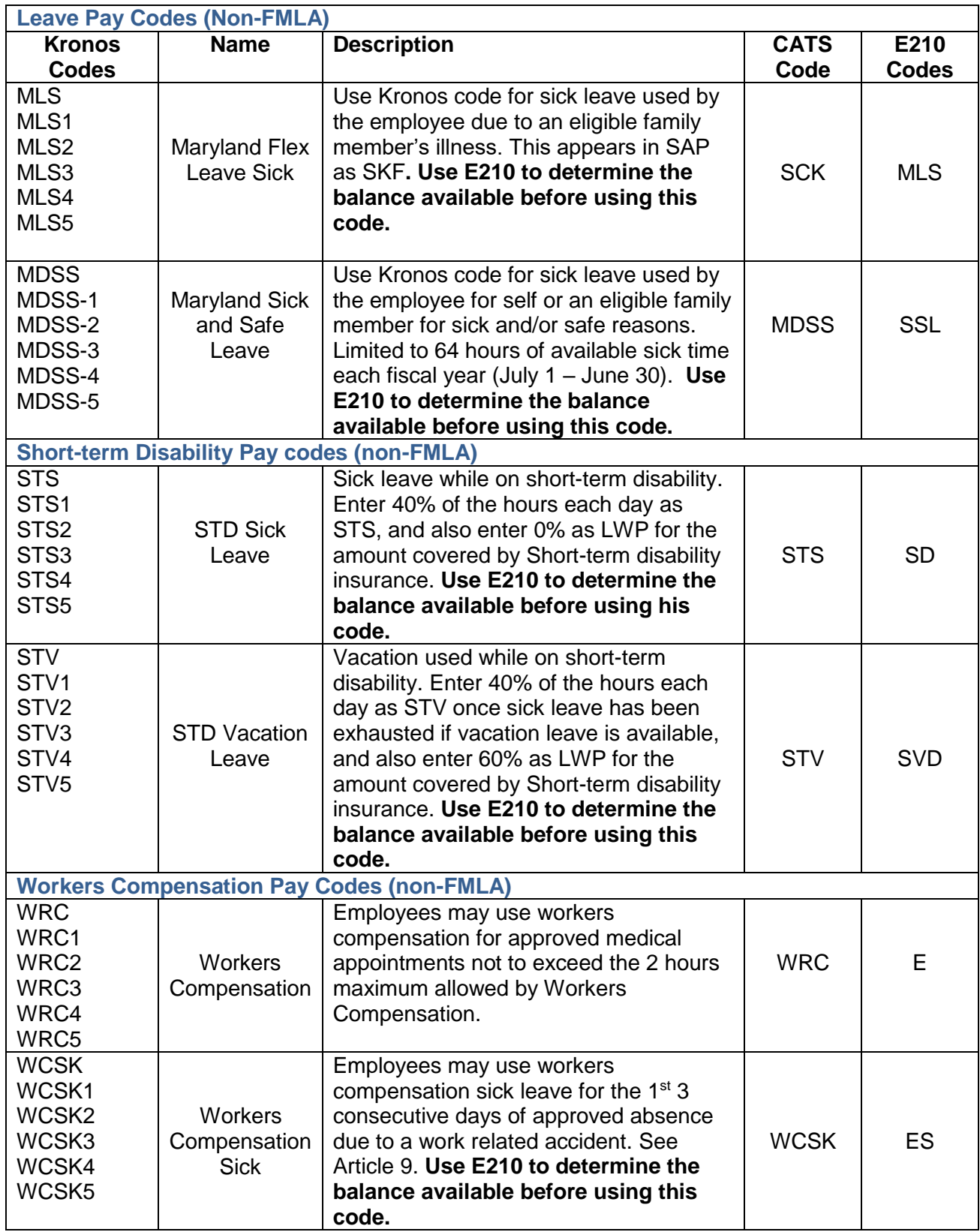

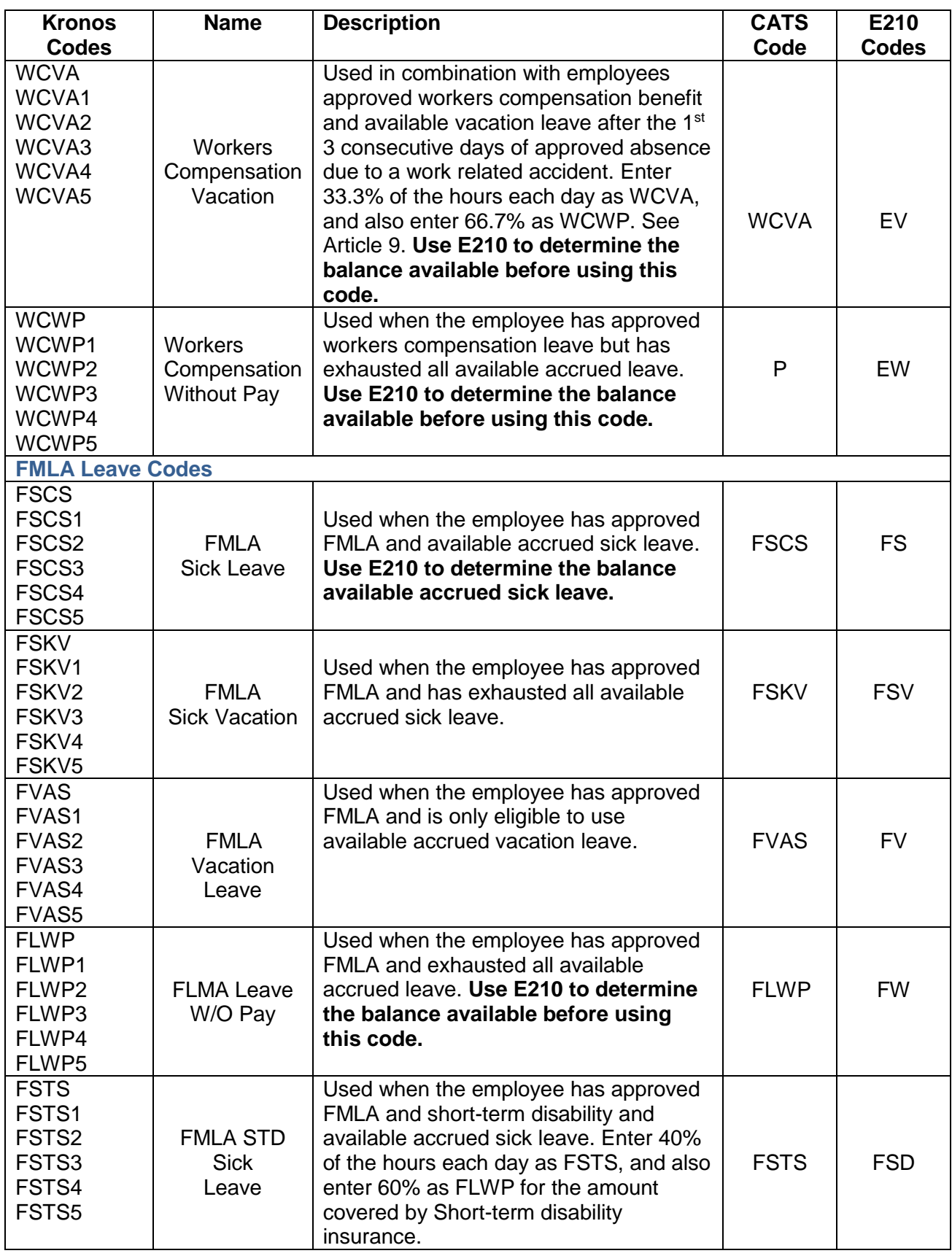

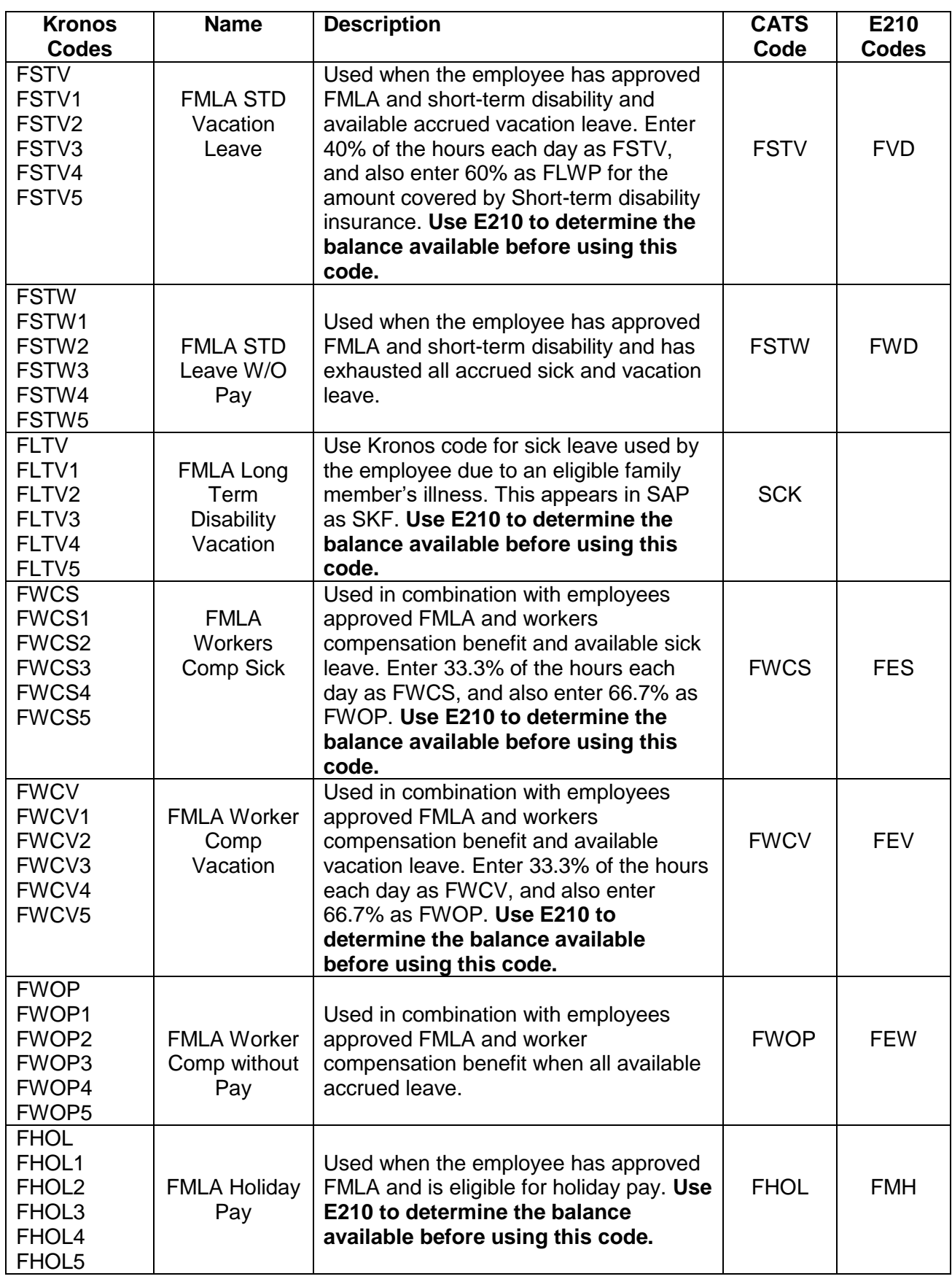

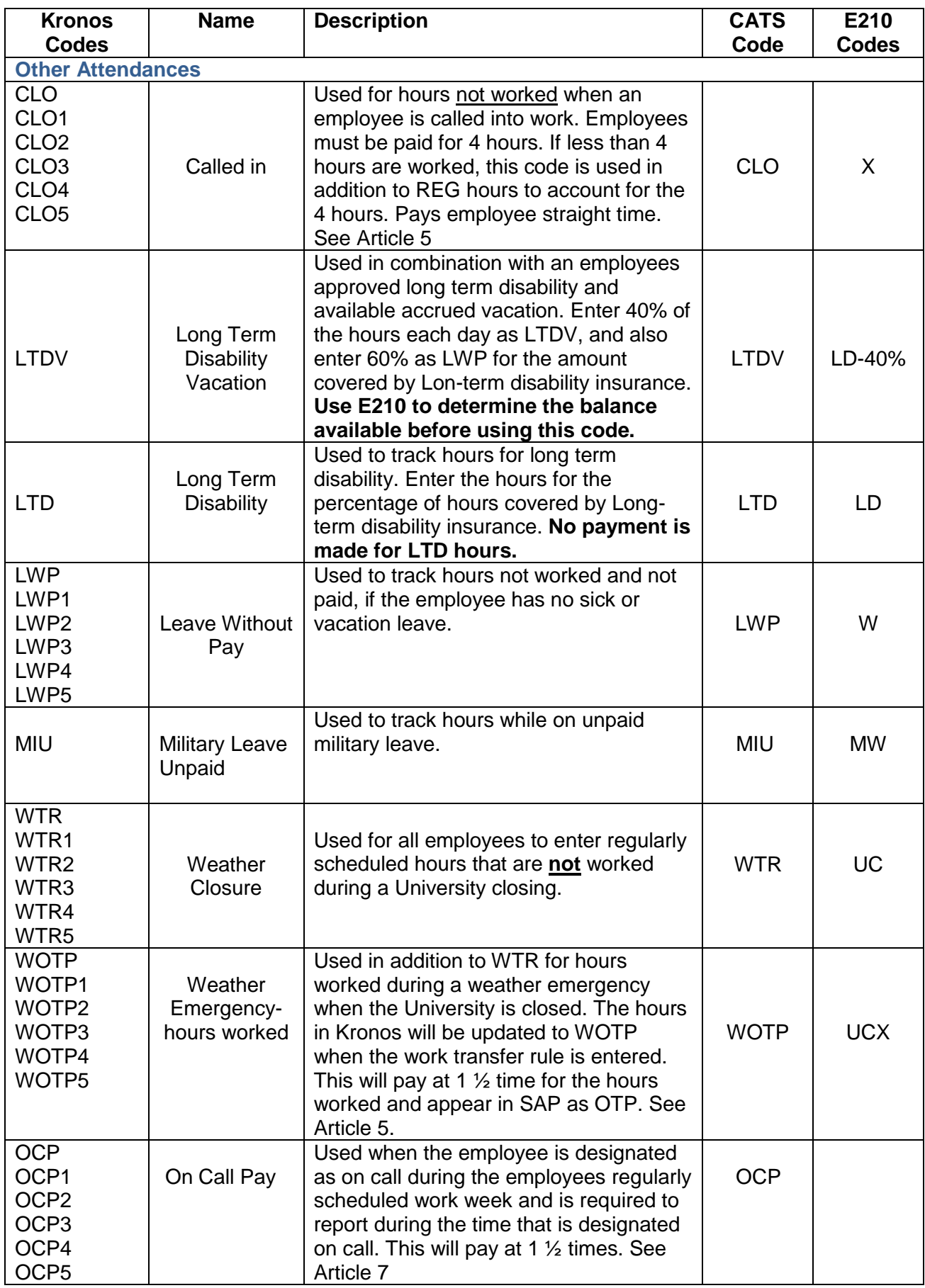

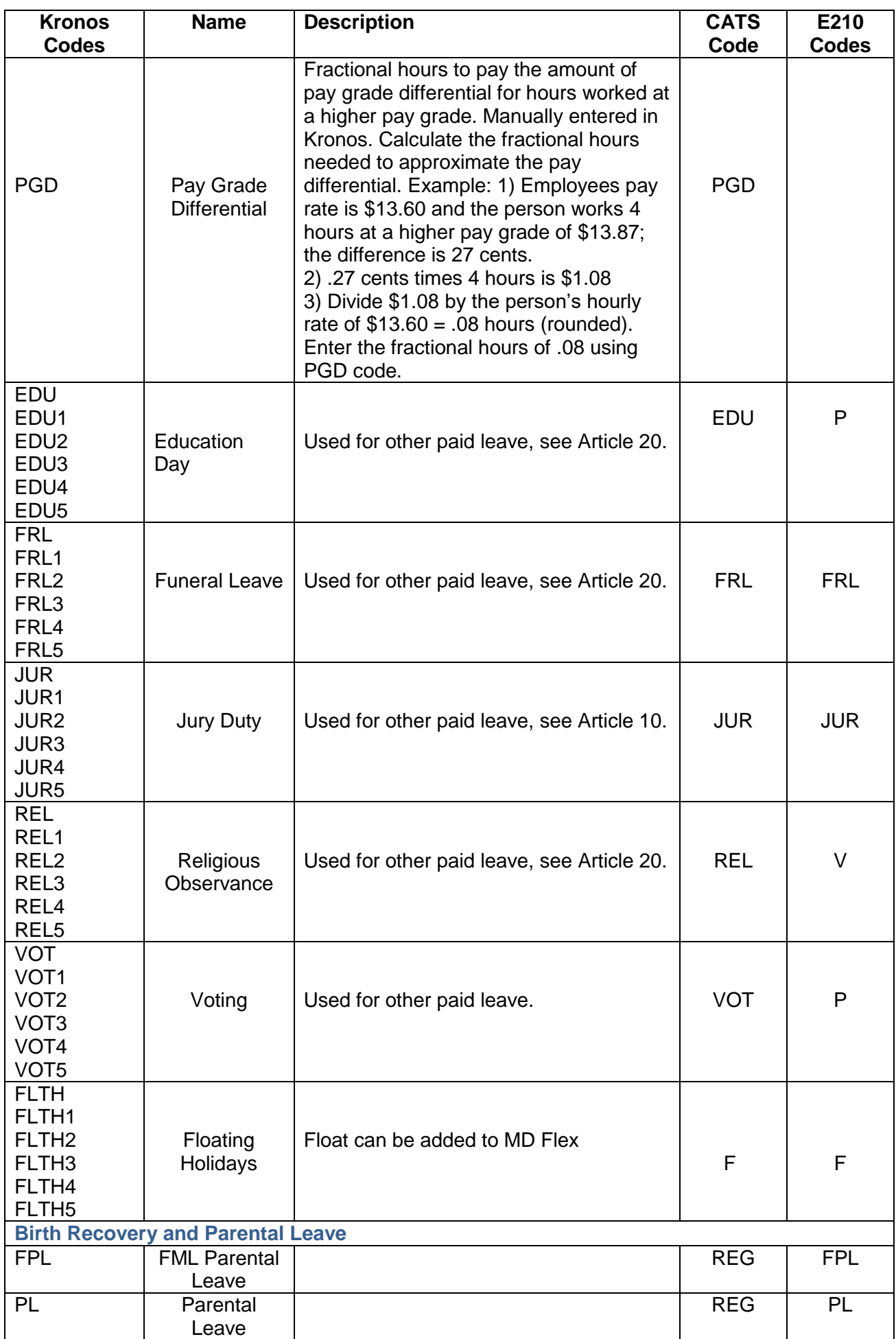

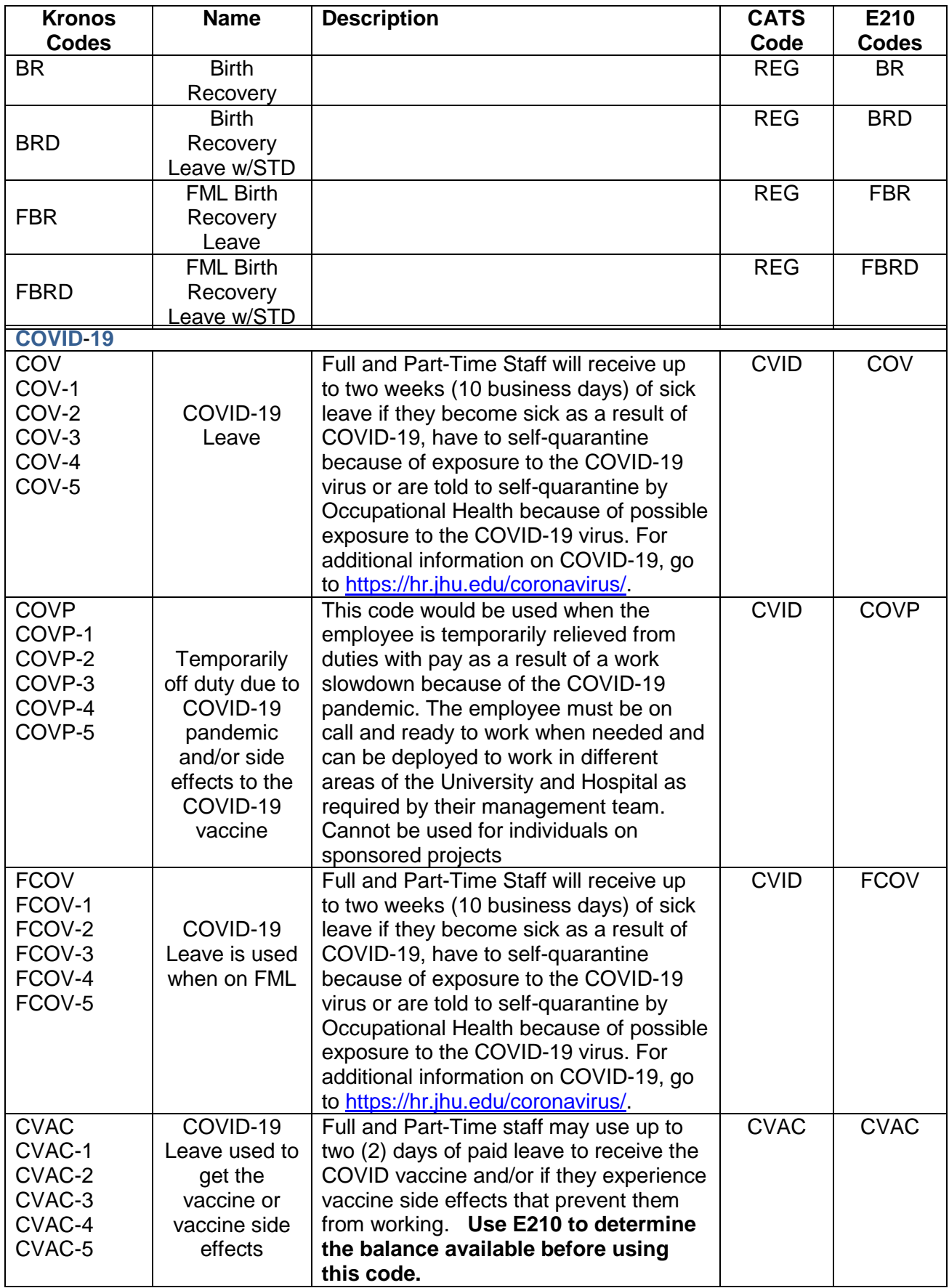